# Simulation of Photo Voltaic System for Irrigation Purpose

**Deepa K.<sup>1</sup> , Nandini<sup>2</sup> , Harish<sup>3</sup> , Antara<sup>4</sup>**

*1,2,3EEE Department, Amrita Vishwa Vidyapeetham University, Amrita school of engineering, Bangalore, Karnataka, India <sup>4</sup>UG Students, EEE Department Amrita Vishwa Vidyapeetham University, Amrita school of engineering, Bangalore, Karnataka, India* 

*Abstract:* **This paper implements a design for a photo voltaic system in order to produce a 230V RMS ac from a solar panel for house hold and heating applications. The above design is a combination of converter, inverter which is simulated using P-Sim software and the analysis of the same is discussed in detail. The proposed system is well suited for environment with surplus solar energy to fed supply for lighting or irrigation purpose.**

*Keywords:* **Photovoltaic system; Solar Panel; Push Pull Converter; Three level SPWM inverter***.*

## **1. INTRODUCTION**

While a majority of the world's electricity supply is generated from fossil fuels these traditional energy sources face a number of challenges including rising prices, growing environmental concerns over the climate change risks associated with power generation using fossil fuels there is need to obtain electricity from cleaner form of energy. Renewable energy sources such as solar, hydroelectric and wind power generation have emerged as potential alternatives. Solar power generation has emerged as one of the most rapidly growing renewable sources of electricity  $[5] - [8]$ , [14].

This paper deals with the design of a DC to AC inverter system for the solar panel  $[1] - [4]$ . The system converts very low DC voltage with highly variable power from the solar panel to the AC output voltage of 230 V / 50 Hz sinusoidal outputs. The output power obtained is well sufficient to source small AC powered appliances or lights in the destinations without a power grid.

Simple Block Diagram for the above system is as pictured in fig.1.

# **2. DC-DC CONVERTER**

The aim of the work is to design and to analysis the push pull converter. Push pull is a type of dc - dc converter which is suitable to boost up the voltage from a very low level voltage to high voltage. This converter may be used in conjunction with a high frequency transformer to boost the output voltage with the advantage of providing isolation between the input and output stage.

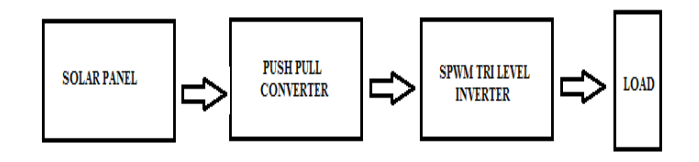

**Fig.1. Block Diagram** 

In this paper push pull converter topology is used, to step up a 12V solar DC supply to 400V DC output voltage. P-SIM software is used to verify the output of this converter topology [9] - [10]. The circuit diagram for the push pull converter is revealed in fig 2. The working of the same is as follows:

## *A. Switch S1 Closed:*

In the mode 1, switch1 is closed. The primary voltage,  $V_{P1}$  =  $V_s$  (1)

The voltage across the primary is transformed to the three other windings, the equations governing the voltages are as given in  $(2) - (15)$ 

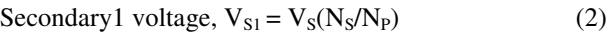

Secondary2 voltage,  $V_{S2} = V_S(N_S/N_P)$  (3)

$$
Primary2 voltage, V_{P2} = V_S
$$
 (4)

$$
Switch2 voltage, V_{SW2} = 2V_S
$$
 (5)

Diode *D*1 is forward-biased, *D*2 is reverse-biased, and the filter inductor voltage is deduced as

$$
V_{LX} = V_X - V_O = V_S(N_S/N_P) - V_O
$$
 (6)

In the interval when Sw1 is closed, the change in current in  $Lx$ is as given in equation (7).

$$
(\Delta i_{Lx})_{closed} = (Vs(NS/NP)-Vo)DT/L_x
$$
 (7)

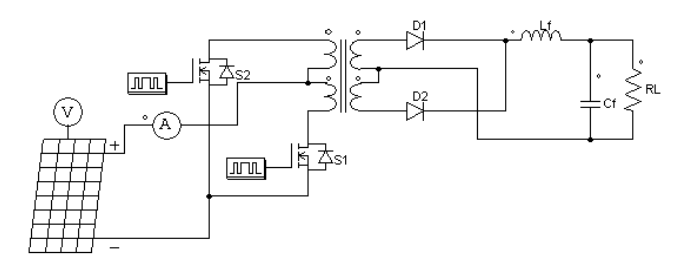

**Fig. 2. Push pull topology circuit diagram. diagram.**

#### *B. Switch Sw2 Closed:*

When switch S2 is ON, the voltage established across primary winding P2,  $V_{P2} = -Vs$ (8)

The voltage across primary P2 is transformed to the multiwindings, ensuing in the equations  $(9) - (12)$ . Primary1 voltage,  $V_{P1} = -Vs$ (9)

Secondary1 voltage,  $V_{S1} = -V_s(Ns/Np)$ (10)

Secondary2 voltage,  $V_{S2} = -V_s(Ns/Np)$ (11)

$$
Secondary1 voltage, V_{S1} = 2Vs
$$
 (12)

Diode D2 is forward biased, D1 is reverse biased biased similarly the voltage across the filter inductor is

$$
V_{Lx} = Vs(Ns/Np) - Vo \tag{13}
$$

The current through Lx increases linearly while Sw2 is closed and change in inductor current is same as equation (6).

#### *C. Both Switches Open:*

With both switches open, the current in each of the primary windings is zero. Diodes *D*1 and *D*2 are forward-biased, hence filter inductor current divides evenly between the transformer secondary windings. The voltage across each secondary winding is zero i.e..

$$
V_x = 0 \tag{14}
$$

$$
V_{Lx} = V_x - V_0 = -V_0 \tag{15}
$$

The change in current while both switches are open is  $(\Delta i_{Lx})_{open}$  =  $-(\text{Vo/L}_x)(1/2 - D)$ T (16)

At steady state operation,  $(\Delta i_{Lx})_{open}$ + $(\Delta i_{Lx})_{closed}$  = 0 (17)

Hence output voltage 
$$
Vo = 2Vs(Ns/Np)D
$$
 (18)

where  $D$  is the duty ratio of each switch. The above analysis assumes continuous current in the inductor. The output ripple for the push-pull converter is given by

Output voltage ripple = 
$$
(1-2D)/(32L_xCf^2)
$$
 (19)

#### *D. Converter Simulation Analysis*

The push pull converter is modelled using ideal switch which is supplied with a gating signal of 20 kHz switching frequency. The gating pulses given for both the switches on input side are fed with complementary pulses of duty cycle of 0.47. The simulated output of pulses are shown in Fig. 3. The converter is designed with the equations  $(1) - (19)$  and simulated for the specifications mentioned in Table 1. The designed values of filter inductance and capacitor are 370µH and 1000µF. An input of 12V DC power supply is fed as the input to the push pull converter. The open loop simulation output voltage and current of 400V 400V output voltage and 1.25A peak amplitude output current for the push pull converter block are presented in Fig 4.

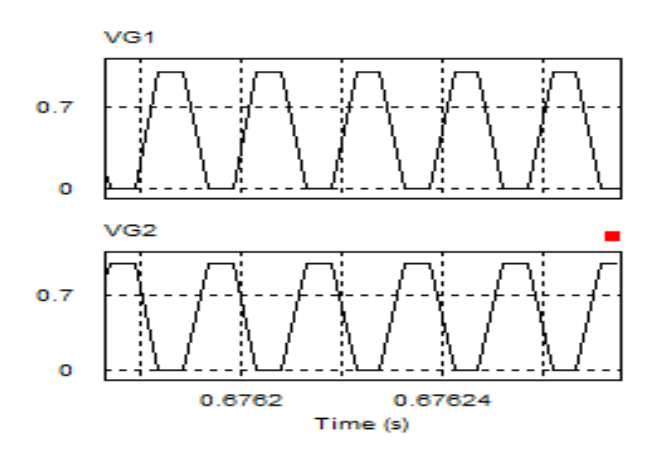

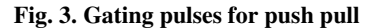

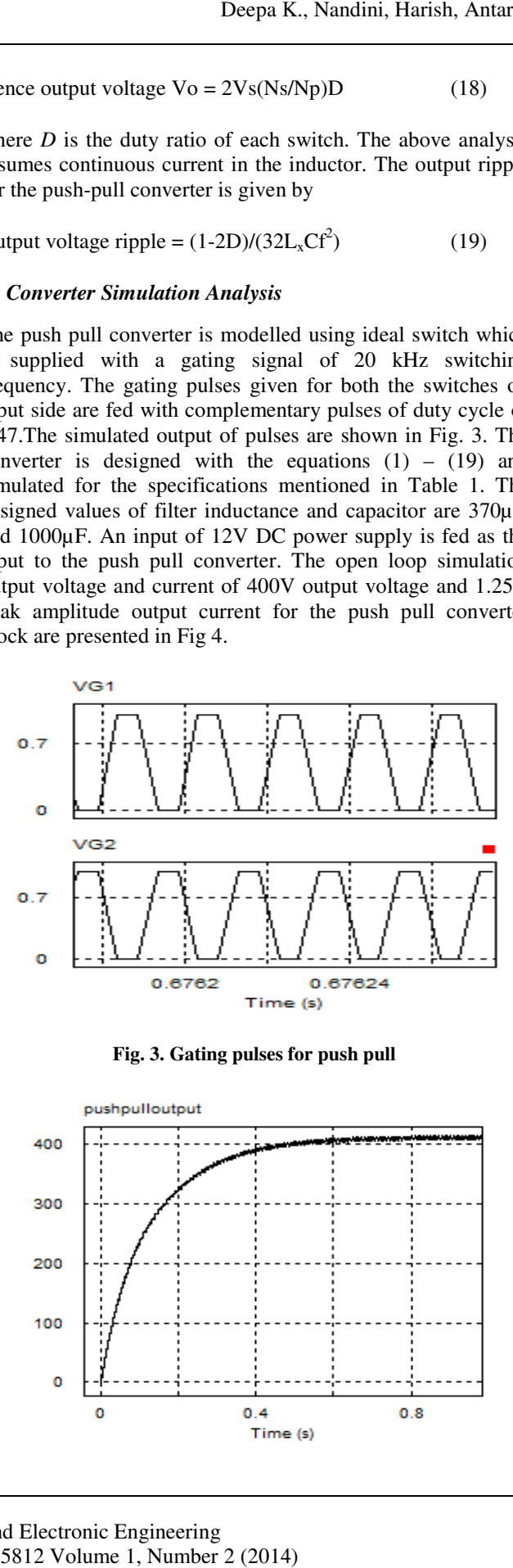

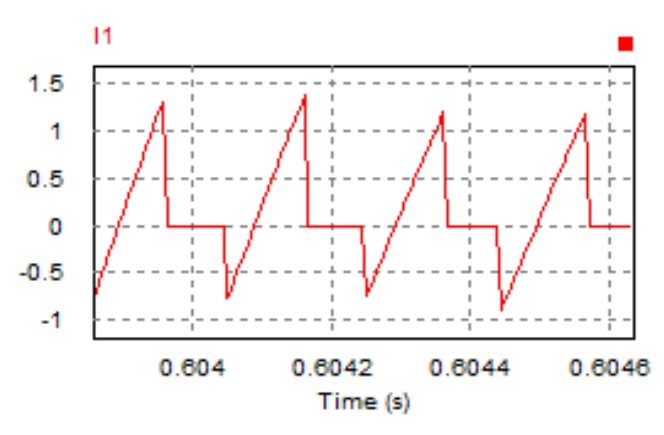

**Fig. 4. Open loop output voltage and output current**

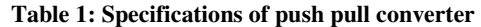

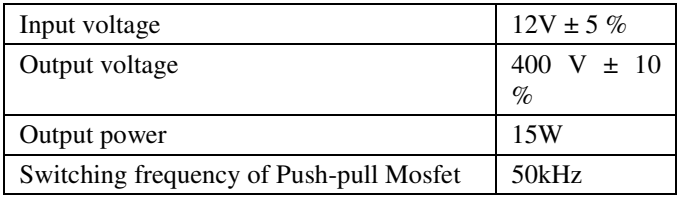

## **3. INVERTER**

The DC power obtained from the converter block is converted into AC power at desired output voltage and frequency with the Inverter block explained detailed in this section.

#### *A. SPWM H Bridge Inverter*

MODE 1: This mode starts when switches S1 and S2 are turned on, positive DC voltage appears across the load

MODE 2: Switches S3 and S4 are turned on so as to obtain a negative DC voltage across the load.

MODE 3: In this mode S1 and S4 are turned on and the inductor charged in mode1 finds a discharging path through the internal closed loop formed.

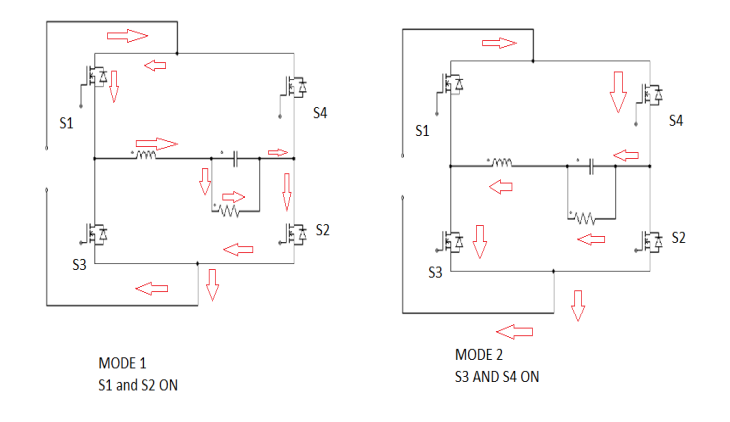

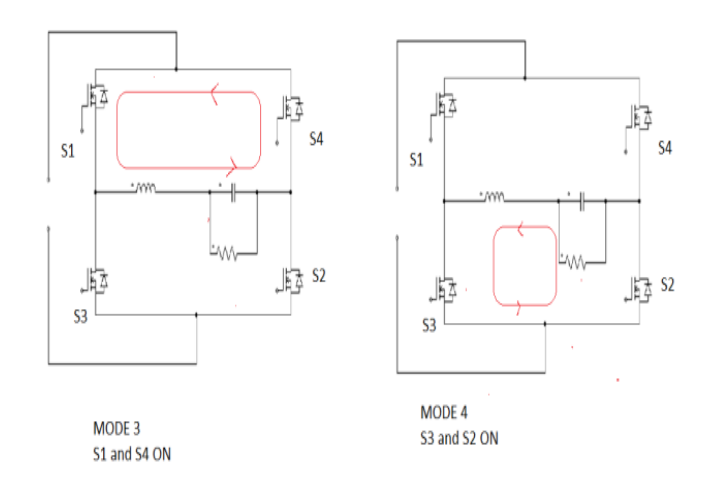

**Fig. 5. Modes of operation of SPWM H Bridge Inverter** 

MODE 4: This mode starts after mode 2 when S3 and S2 are turned on so as to make an internal closed path.

#### *B. Trilevel Unipolar SPWM Technique*

In SPWM unipolar technique 3 different signals are used to obtain four gate signals. The first set of gate signals is obtained by comparing a reference sine wave signal of 50Hz frequency with a carrier signal of triangular shape and 2.5kHz frequency. Similarly the inverted sine wave is also compared with the carrier signal to obtain the other gate pulse [11] –  $[13]$ ,  $[15] - [16]$ .

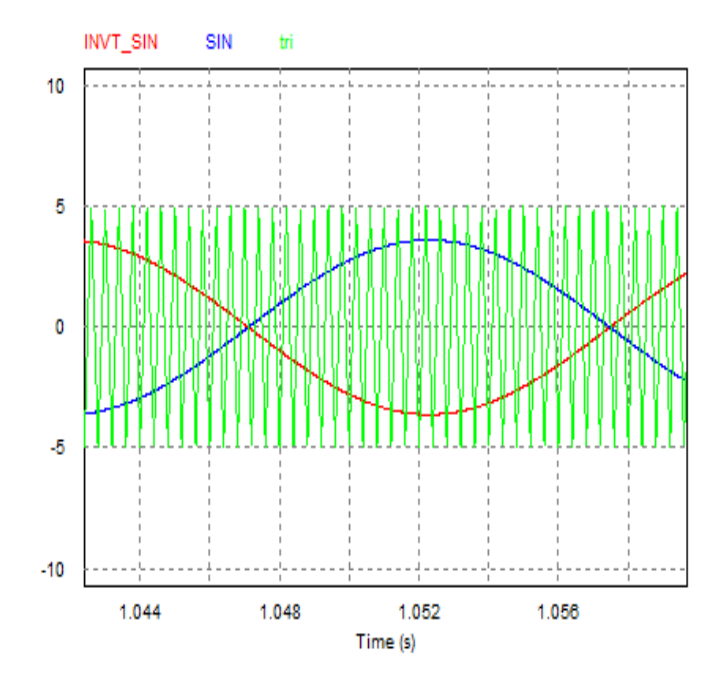

**Fig. 6. Comparison of Sine, Inverted Sine and Triangular Wave.** 

Triangular wave compared with sine and inverted sine wave is as depicted in Fig. 6. The PWM pulses for the four switches in H-Bridge are generated by using Op-Amp as shown in Fig. 7. The switching frequency for the Inverter switches are 2.5 kHz and fundamental frequency for the output voltage is 50Hz. Hence, for obtaining the PWM, the triangular wave of 2.5 KHz and 10 Vpp is fed to the inverting terminal of Op-Amp and Sine wave of 50Hz and 8Vpp is fed to to non-inverting terminal of Op-amp. The gating pulses obtained for the all the four mosfets are as shown in Fig 8.

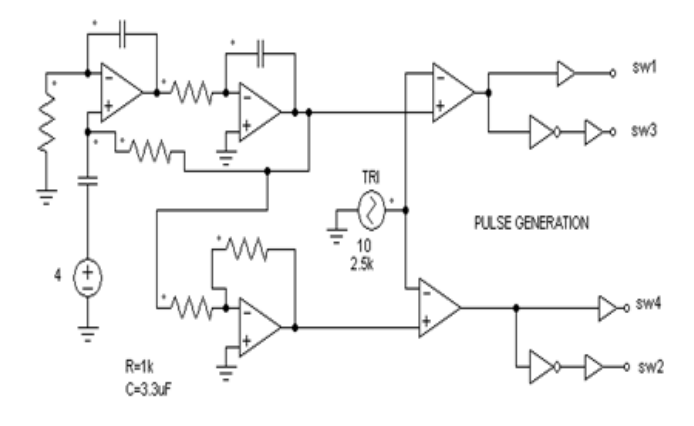

**Fig. 7. Pulse Generation circuit.**

## **4. PROPOSED CIRCUIT SIMUALTION SIMUALTION**

The complete overall setup of the proposed work is as shown in Fig. 9. The simulation results are presented and analyzed in detail in this section for R load.

The input for the push pull topology is fed from the solar panel and the boosted output obtained from push pull converter is fed to the inverter block, the unfiltered output obtained is shown in Fig 10. Filtered output after the filter across the load is shown in Fig 12.

## *A. Unfiltered Output*

The unfiltered output voltage for R load is a pulsating square pulse, both zoomed and overall are as revealed in Fig 10. The input fed to the inverter is 400V DC which is obtained as an output from the push pull converter circuit. The FFT analysis of the unfiltered output shows that there are many harmonics up to frequency of 80MHz.The FFT analysis is shown in Fig 11. The magnitude of the harmonics also is very high 14 in magnitude. Hence filtering the output obtained becomes a necessary factor.

## *B. Filtered Output*

The Output voltage for the R load with filter is as shown in Fig 12. The inductor along with capacitor acts as LC filter tuning to a pure sine wave of 50 Hz. The FFT analysis for the Filtered output is shown in Fig 13.The analysis shows that there are very less number of harmonic components in filtered output compared to unfiltered.

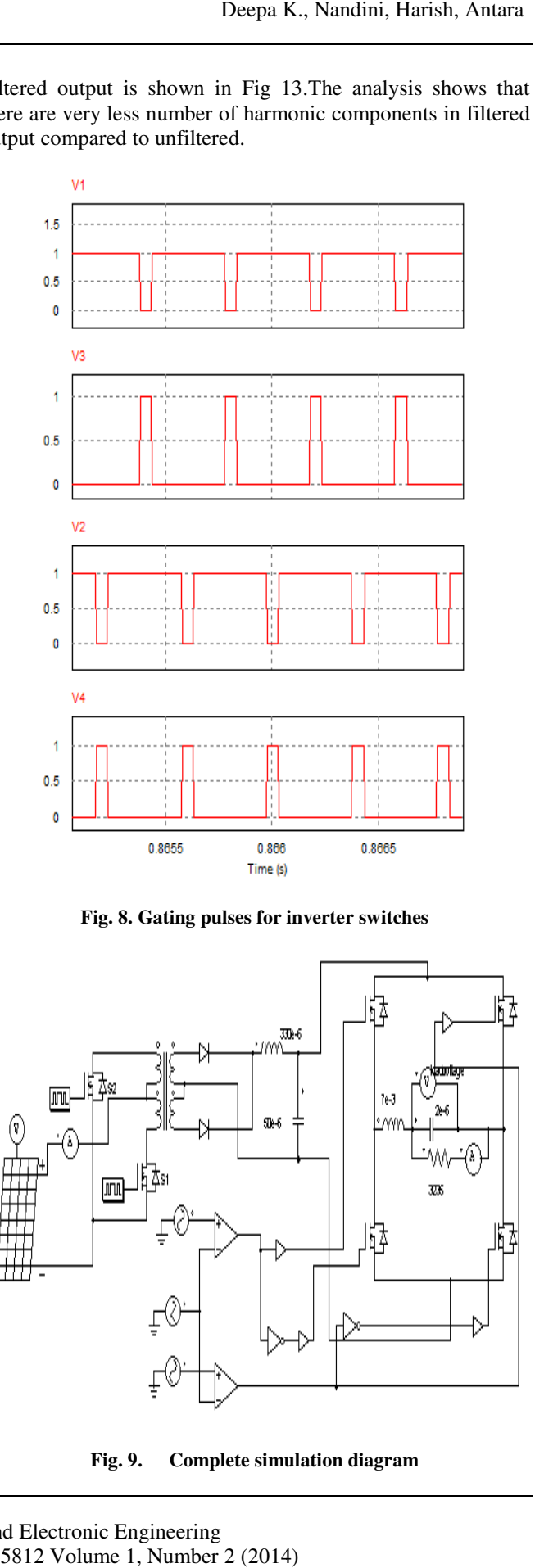

**Fig. 8. Gating pulses for inverter switches** 

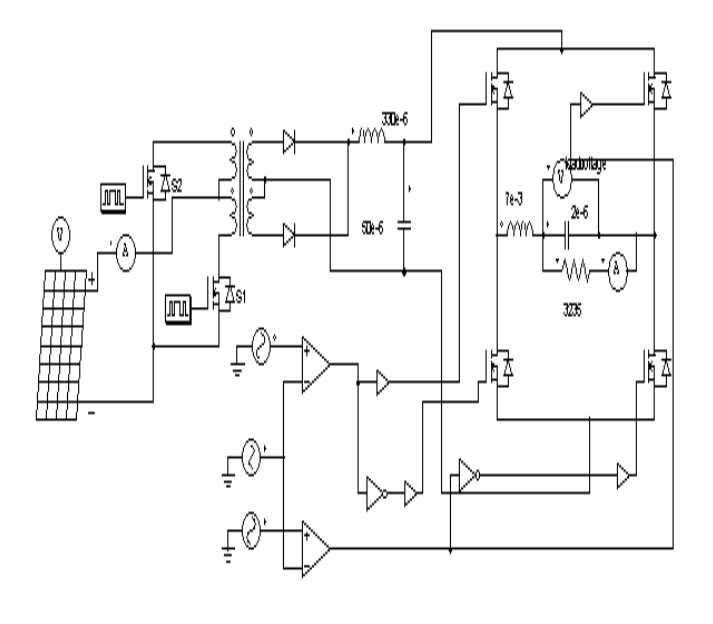

**Fig. 9. Complete simulation simulation diagram** 

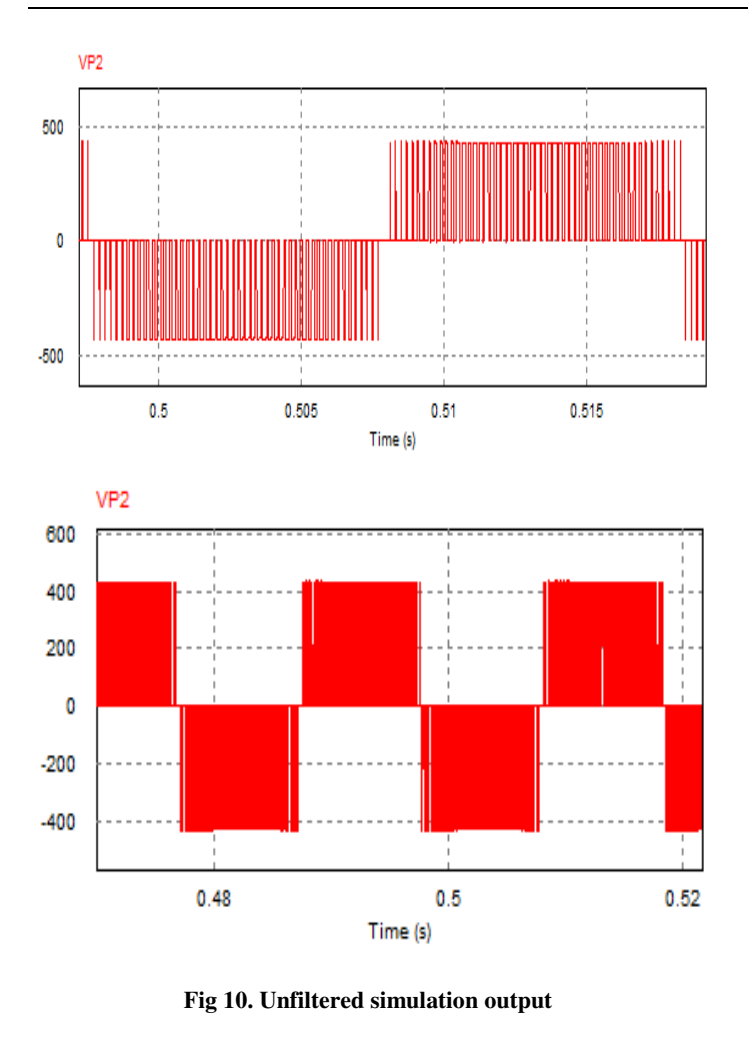

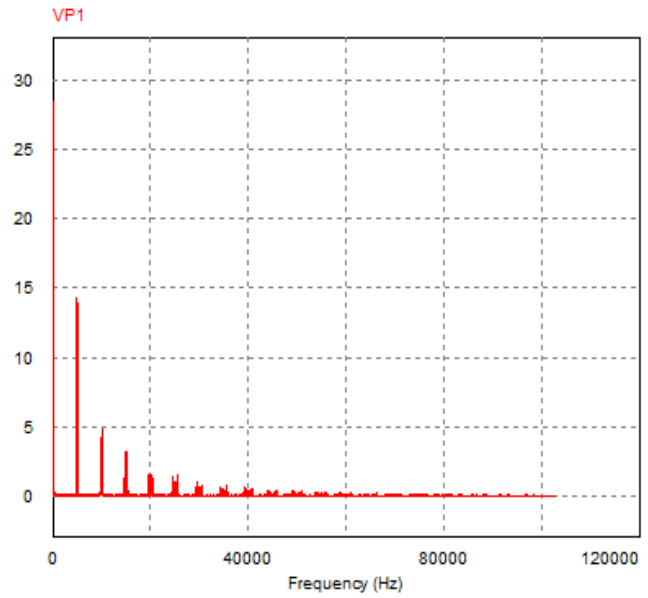

**Fig. 11. FFT analysis for unfiltered output.** 

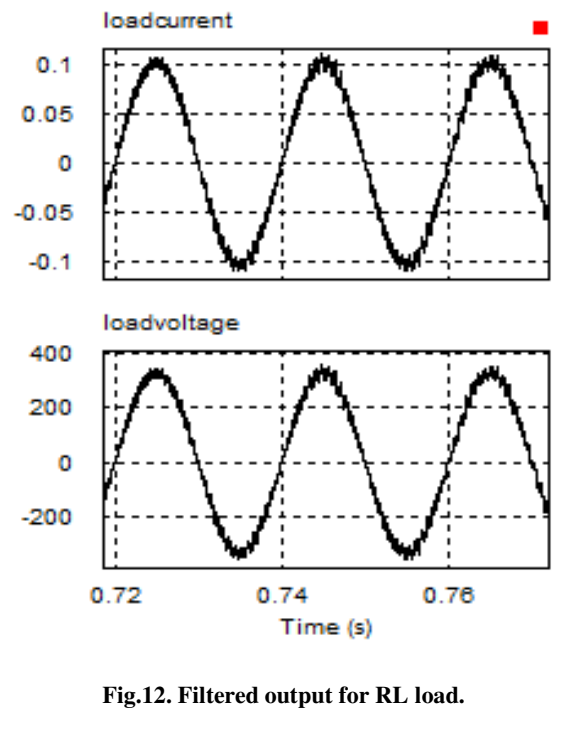

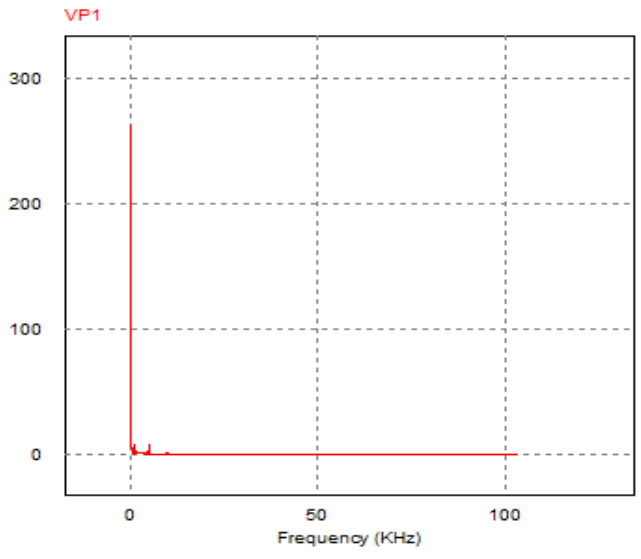

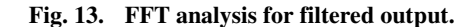

## **5. CONCLUSION**

In the simulation study, an ideal condition that solar panel gives 12V was taken into consideration in accordance with the results obtained from the P-V characteristics of the panel. For the input of 12V from the panel, push pull converter acts as a dc booster to boost the voltage from 12V to 400V DC and a current of 0.7A is obtained as output from push pull. This 400V DC is fed as an input to the inverter circuit which produces a peak AC output of 230V. Thus the proposed circuit with fewer harmonic is a better solution in the area of less power production for lighting, water pumping applications in remote villages.

### **REFERENCES**

- [1] Liu, Wu and Cheung, "Advanced Algorithm for MPPT Control of Photovoltaic Systems", Solar Buildings Conference, pp. 20- 24, 2004.
- [2] Saeid Haghbin, Sonja Lundmark, Mats Alakula, and Ola Carlson David Sanz Morales, "Grid-Connected Integrated Battery Chargers in Vehicle Applications: Review and New Solution", IEEE trans. on industrial electronics, Vol. 60, No. 2, pp. 459-473, 2013.
- [3] Mohammed Elgendy, Bashar Zahawi and David Atkinson, "Assessment of Perturb and Observe MPPT Algorithm Implementation Techniques for PV Pumping Applications", IEEE transactions on sustainable energy, Vol. 3, No. 1, pp.224- 239, 2012.
- [4] Wu, Yang, Kuo, and Wu, "Soft-Switching Bidirectional Isolated Full-Bridge Converter With Active and Passive Snubbers", IEEE transactions on industrial electronics, Vol. 61, No. 3, pp. 7-12, 2013.
- [5] AN10936, "Photovoltaic MPPT battery charge controller using the MPT612", IC reference board data sheet, Rev. 2, 2011
- [6] MPT612, "Maximum power point tracking IC", Rev. 2, 2010, Product data sheet.
- [7] Microchip AN1521, "Practical Guide to Implementing Solar Panel MPPT Algorithms", Data sheet.
- [8] Solanki, "Solar Photovoltaics Fundamentals, Technologies and Applications", PHI Learning Pvt Ltd, 2<sup>nd</sup> edition, 2011.
- [9] Ned Mohan, Tore Undeland, and William Robbins**,** "Power electronics", John Willey Publishers, 8<sup>th</sup> edition, 2003.
- [10] Muhammad Rasheed**,** "Power electronics hand book", Academic Press, 2<sup>nd</sup> edition, 2001.
- [11] Nazmul Islam Raju, Shahinur Islam, and Ahmed Ahsan Uddin, "Sinusoidal PWM Signal Generation Technique for Three Phase Voltage Source Inverter with Analog Circuit & Simulation of PWM Inverter for Standalone Load & Micro-grid System", International Journal of Renewable Energy Research, Vol.3, No.3, pp.1-7, 2013
- [12] Ismail, Taib, Isa, Daut, Mohd Saad, and Fauzy, "Microcontroller Implementation Of Single Phase Inverter Switching Strategies", International Conference on Control, Instrumentation and Mechatronics Engineering, pp. 28-29, 2007.
- [13] Mounika, and Kiran Babu, "Sinusoidal and Space Vector Pulse Width Modulation for Inverter"**,** International Journal of Engineering Trends and Technology**,** Vol.4, Issue 4, 2013.
- [14] Khan, "Non Coventional Energy Resources", Tata McGraw Hill Publications, 3<sup>rd</sup> edition, 2006.
- [15] Texas Instruments, Quick Sine Wave Generator, Application Report, SNOA839, 2011.
- [16] Texas Instruments, 800VA Pure Sine Wave Inverter's Reference Design, Application Report, SLAA602, 2013.